Министерство образования и науки Республики Марий Эл Государственное бюджетное профессиональное образовательное учреждение Республики Марий Эл «Йошкар-Олинский техникум сервисных технологий»

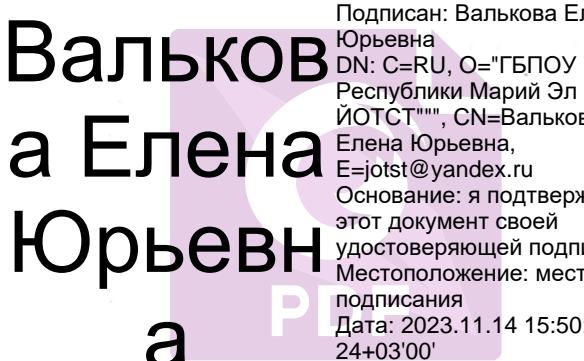

Подписан: Валькова Елена Республики Марий Эл "" ЙОТСТ"", СN=Валькова Основание: я подтверждаю этот документ своей удостоверяющей подписью Местоположение: место подписания Дата: 2023.11.14 15:50: 24+03'00' Foxit Reader Версия: 10.1.0

УТВЕРЖДАЮ Пиректор ГБПОУ Республики Марши Эл «ЙОТСТ» Helels H.O. BankROBa  $2020r$  $-28$ RESSE **26. Ю. Валькова** of the 2021 г. **ДЕЛО.** Валькова/  $2022 \text{ r}$ 

# РАБОЧАЯ ПРОГРАММА УЧЕБНОЙ ДИСЦИПЛИНЫ

# ЕН. 01 Информатика и информационные технологии в профессиональной деятельности

43.02.13 Технология парикмахерского искусства

Программа учебной дисциплины разработана на основе Федерального государственного образовательного стандарта по специальности 43.02.13 Технология парикмахерского искусства и согласно примерной основной образовательной программе по специальности 43.02.13 Технология парикмахерского искусства в соответствии с учебным планом утвержденным директором ГБПОУ Республики Марий Эл «ЙОТСТ» 30.06.2021 г.

Организация-разработчик: Государственное бюджетное профессиональное образовательное учреждение Республики Марий Эл «Йошкар-Олинский техникум сервисных технологий»

Разработчик (и):

Николаева Елена Александровна, преподаватель ГБПОУ Республики Марий Эл «ЙОТСТ».

Рецензенты:

- 1. Петрова В.Н., преподаватель высшей категории ГБПОУ Республики Марий Эл «ЙОТСТ»
- $\sim$  2.

Рекомендована:

предметно-цикловой комиссией общеобразовательных дисциплин И дисциплин направления «Социальная работа»

Протокол № 1 от 3/08 2020г, председатель ПЦК В.Н. Петрова Протокол № 1 от 3. 08 2021 г, председатель ПЦК 4/ В.Н. Петрова Протокол № 1 от 3106 2022г, председатель ПЦК 2/ В.Н. Петрова

### *СОДЕРЖАНИЕ*

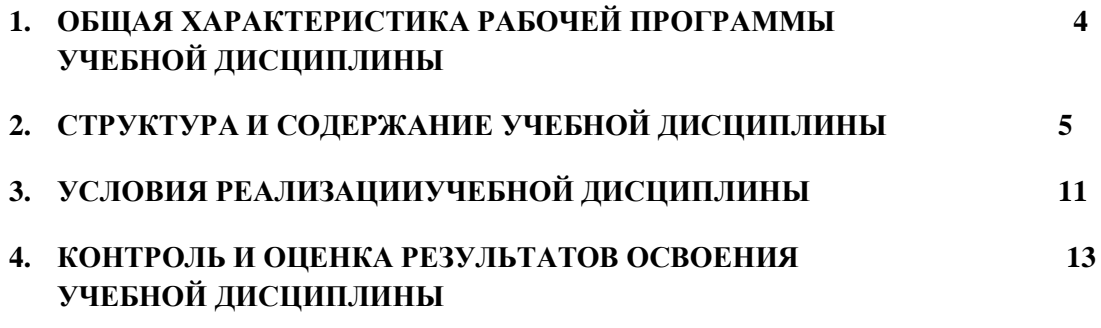

## *1. ОБЩАЯ ХАРАКТЕРИСТИКА РАБОЧЕЙ ПРОГРАММЫ УЧЕБНОЙ ДИСЦИПЛИНЫ «Информатика и информационные технологии в профессиональной деятельности»*

### **1.1. Место дисциплины в структуре основной образовательной программы:**

Учебная дисциплина «Информатика и информационные технологии в профессиональной деятельности» является обязательной частью математического и общего естественнонаучного цикла примерной основной образовательной программы в соответствии с ФГОС по специальности 43.02.13. Технология парикмахерского искусства.

Учебная дисциплина «Информатика и информационные технологии в профессиональной деятельности» обеспечивает формирование профессиональных и общих компетенций по всем видам деятельности ФГОС по специальности 43.02.13. Технология парикмахерского искусства.

| Код ПК,<br>OК | Умения                                               | Знания                                                                |
|---------------|------------------------------------------------------|-----------------------------------------------------------------------|
| ПК 6.1-       | пользоваться                                         | основные<br>понятия                                                   |
| 6.4           | современными<br>средствами                           | автоматизированной обработки информации;                              |
| <b>OK 01</b>  | оргтехникой;<br>связи<br>$\boldsymbol{\mathrm{M}}$   | общий<br>состав<br>И<br>структуру                                     |
| <b>OK 02</b>  | обрабатывать текстовую<br>И                          | персональных<br>компьютеров<br>И                                      |
| <b>OK 03</b>  | табличную информацию;                                | вычислительных систем;                                                |
| <b>OK 04</b>  | пользоваться                                         | базовые<br>программные<br>системные                                   |
| <b>OK 05</b>  | прикладным<br>программным                            | профессиональной<br>области<br>продукты<br>$\, {\bf B} \,$            |
| <b>OK 06</b>  | cфере<br>обеспечением<br>$\, {\bf B}$                | деятельности;                                                         |
| <b>OK 07</b>  | профессиональной<br>деятельности<br>владеть<br>И     | функции<br>состав,<br>$\boldsymbol{\mathrm{M}}$<br>возможности        |
| <b>OK 09</b>  | методами сбора, хранения и                           | информационных<br>использования<br>И                                  |
| <b>OK 10</b>  | обработки информации;                                | телекоммуникационных<br>технологий<br>B                               |
| <b>OK11</b>   | осуществлять<br>поиск                                | профессиональной деятельности;                                        |
|               | информации<br>на                                     | методы и средства сбора, обработки,                                   |
|               | компьютерных носителях, в                            | хранения,<br>передачи<br>$\boldsymbol{\mathrm{M}}$<br>накопления      |
|               | глобальных<br>локальных<br>$\boldsymbol{\mathrm{M}}$ | информации;                                                           |
|               | информационных сетях;<br>использовать<br>B           | технологию<br>освоения<br>пакетов                                     |
|               | профессиональной                                     | мультимедийные<br>программ;<br>прикладных                             |
|               | деятельности<br>различные                            | обработки<br>технологии<br>$\boldsymbol{\mathrm{M}}$<br>представления |
|               | программного<br>ВИДЫ                                 | информации;                                                           |
|               | обеспечения,<br>применять                            | приемы<br>основные<br>методы<br>И                                     |
|               | компьютерные<br>И                                    | обеспечения информационной безопасности                               |
|               | телекоммуникационные                                 |                                                                       |
|               | средства;                                            |                                                                       |
|               | обеспечивать                                         |                                                                       |
|               | информационную                                       |                                                                       |
|               | безопасность;                                        |                                                                       |
|               | применять                                            |                                                                       |
|               | антивирусные<br>средства                             |                                                                       |
|               | защиты информации;                                   |                                                                       |
|               | осуществлять<br>поиск                                |                                                                       |
|               | необходимой информации                               |                                                                       |

**1.2. Цель и планируемые результаты освоения дисциплины:** 

## **2. СТРУКТУРА И СОДЕРЖАНИЕ УЧЕБНОЙ ДИСЦИПЛИНЫ**

## **2.1. Объем учебной дисциплины и виды учебной работы**

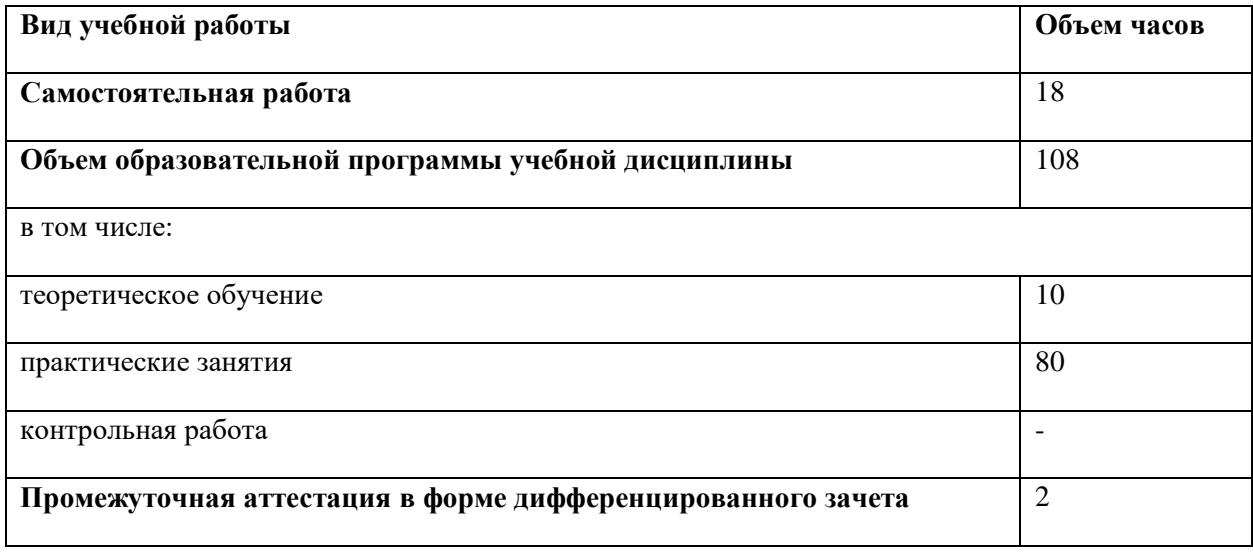

## 2.2. Тематический план и содержание учебной дисциплины

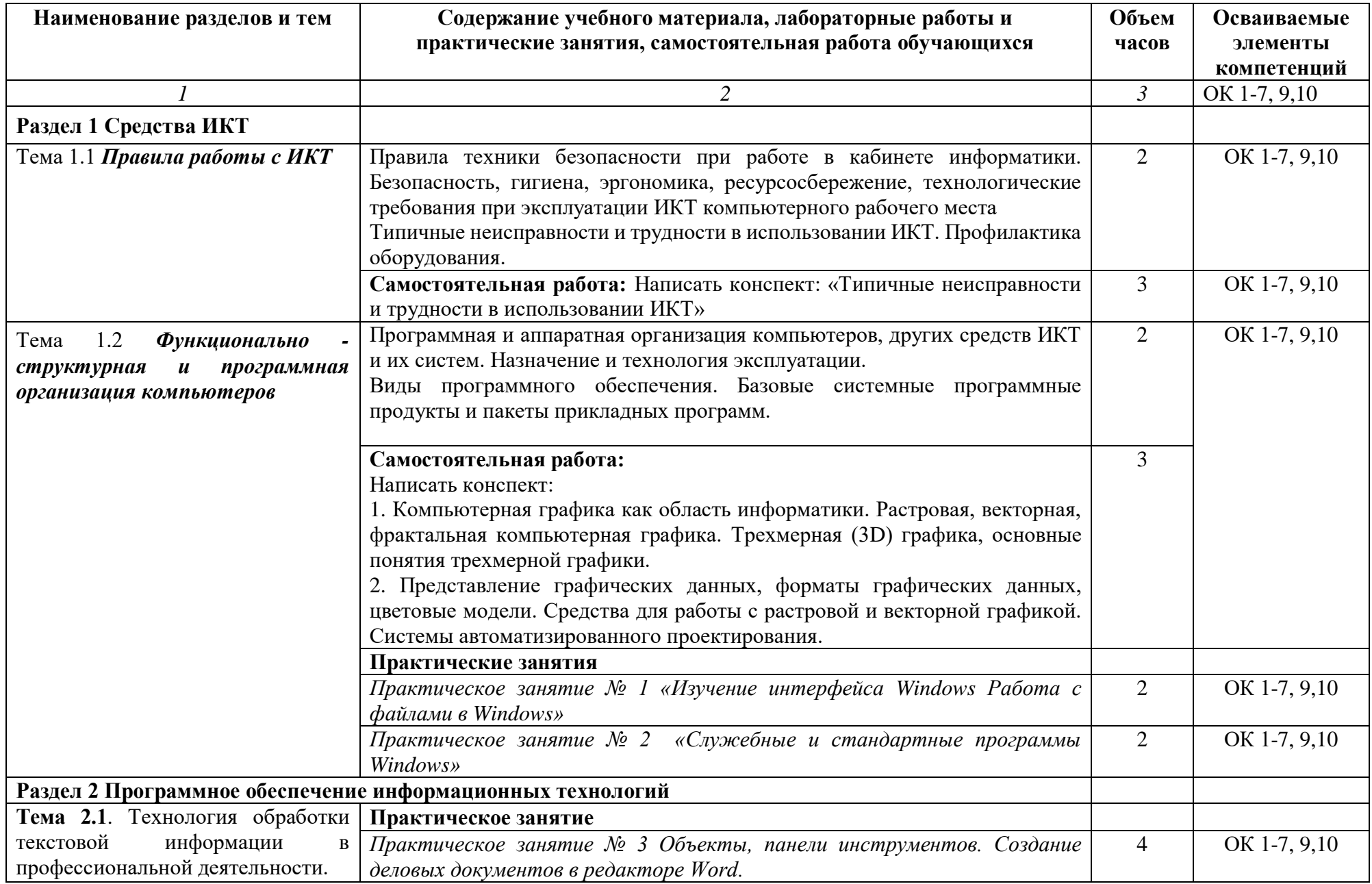

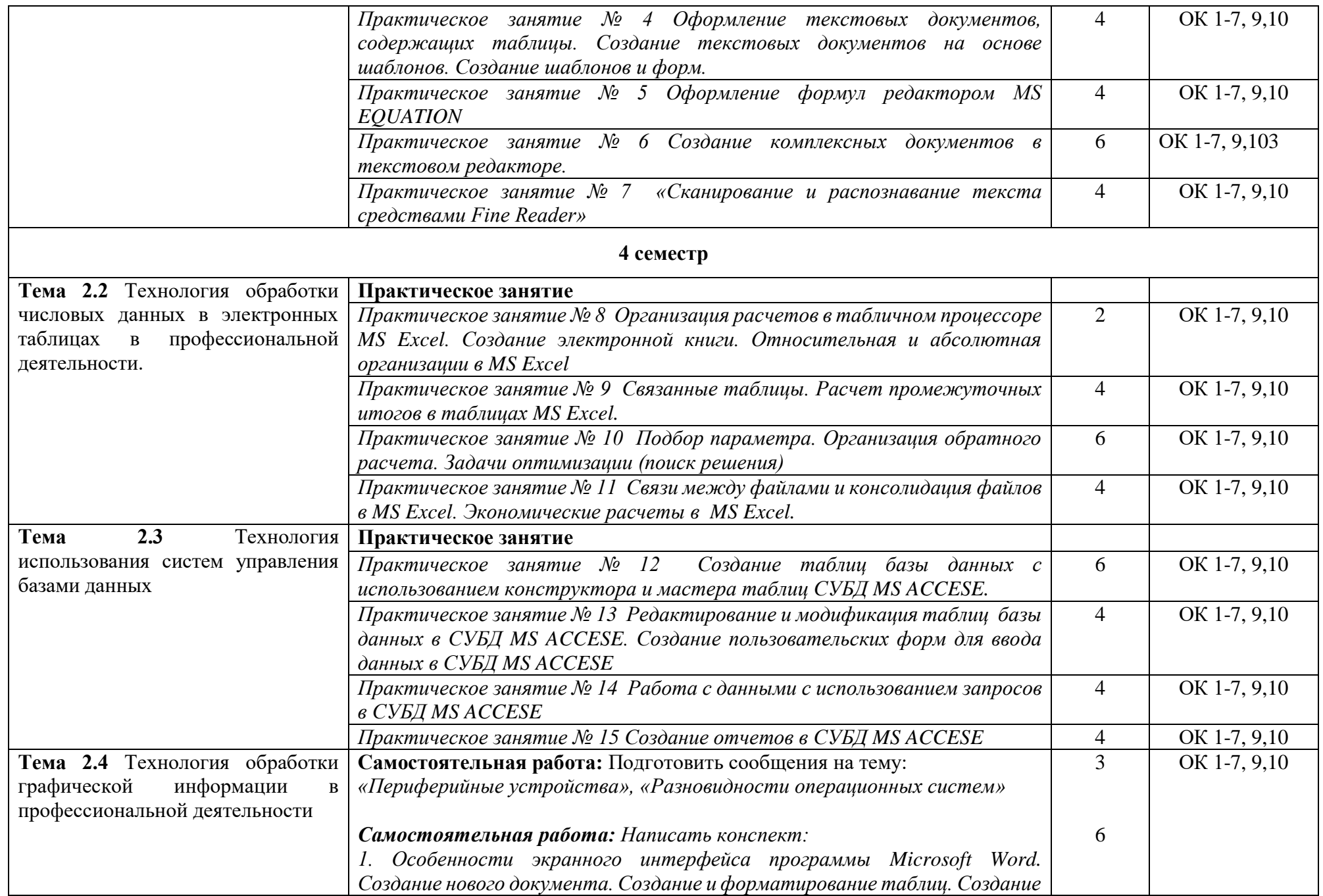

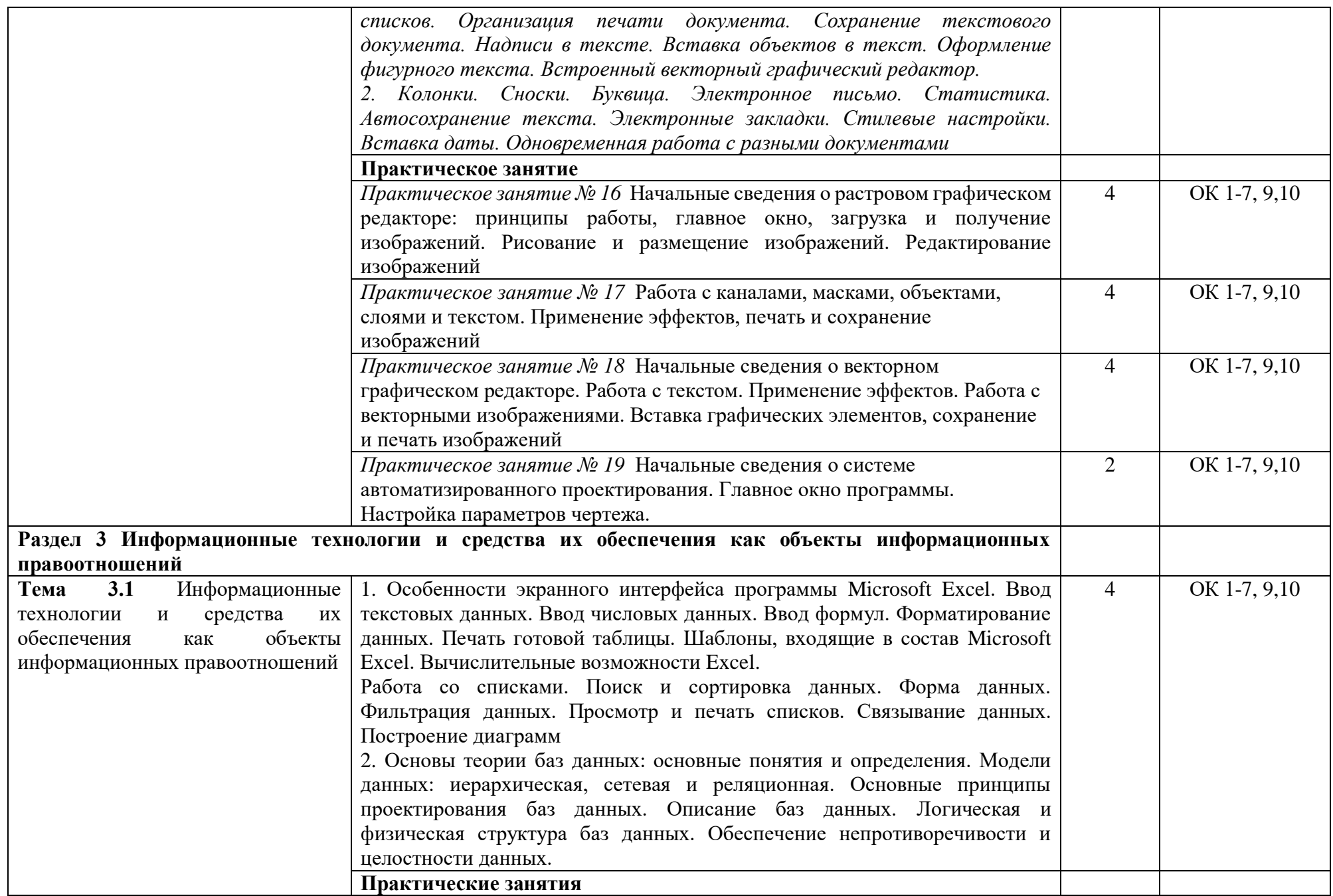

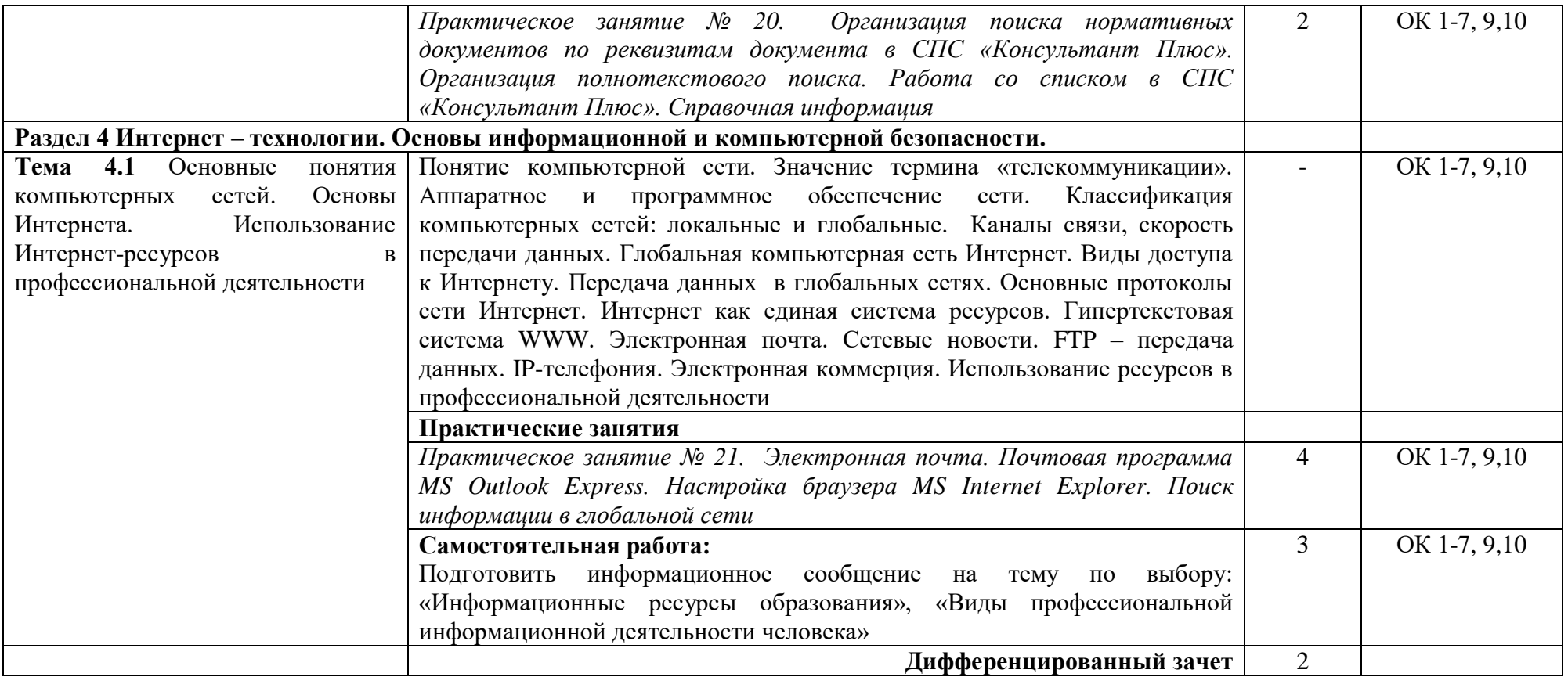

*.*

### **3. УСЛОВИЯ РЕАЛИЗАЦИИ ПРОГРАММЫ УЧЕБНОЙ ДИСЦИПЛИНЫ**

3.1. Для реализации программы учебной дисциплины должны быть предусмотрены следующие специальные помещения:

Кабинет «Информатики и информационных технологий», оснащенный оборудованием: доской учебной, рабочим местом преподавателя, столами, стульями (по числу обучающихся), шкафами для хранения раздаточного дидактического материала и др.; техническими средствами (компьютером, средствами аудиовизуализации, мультимедийным проектором); персональными компьютерами (по числу обучающихся) с выходом в интернет, специализированным программным обеспечением, мультимедийными пособиями.

#### **3.2. Информационное обеспечение реализации программы**

1. Ёлочкин М.Е. Информационные технологии в профессиональной деятельности дизайнера: учеб. пособие для СПО. – М.: Академия, 2011. – 176 с.

### **3.2.2. Электронные издания:**

1. Образовательные ресурсы сети Интернет по информатике [Электронный ресурс] /Режим доступа: [http://vlad-ezhov.narod.ru/zor/p6aa1.html;](http://vlad-ezhov.narod.ru/zor/p6aa1.html)

2. Информатика - и информационные технологии: cайт лаборатории информатики МИОО [Электронный ресурс] /Режим доступа: [http://iit.metodist.ru;](http://iit.metodist.ru/)

3. Интернет-университет информационных технологий (ИНТУИТ.ру) [Электронный ресурс] /Режим доступа: [http://www.intuit.ru;](http://www.intuit.ru/)

4. Открытые системы: издания по информационным технологиям [Электронный ресурс] /Режим доступа: [http://www.osp.ru.](http://www.osp.ru/)

#### **3.2.3. Дополнительные источники (печатные издания)**

1. Информационные технологии: Учебник / М.Е. Елочкин, Ю.С. Брановский, И.Д. Николаенко; Рук. авт. группы М.Е. Елочкин. - М.: Издательский центр «Академия», 2012 – 256 с.: ил. ;

2. Информационные технологии в офисе: учеб. Пособие / – М.: «Академия», 2012. – 314 с. ;

3. Л.Б. Левковец, Векторная графика CorelDraw – Спб: НИУ ИТОМО, 2013. – 357 с.;

4. Сергей Топорков Adobe Photoshop CS в примерах – Спб.: БХВ – Петербург, 2014 – 384 с.

## 4. КОНТРОЛЬ И ОЦЕНКА РЕЗУЛЬТАТОВ ОСВОЕНИЯ УЧЕБНОЙ ДИСЦИПЛИНЫ

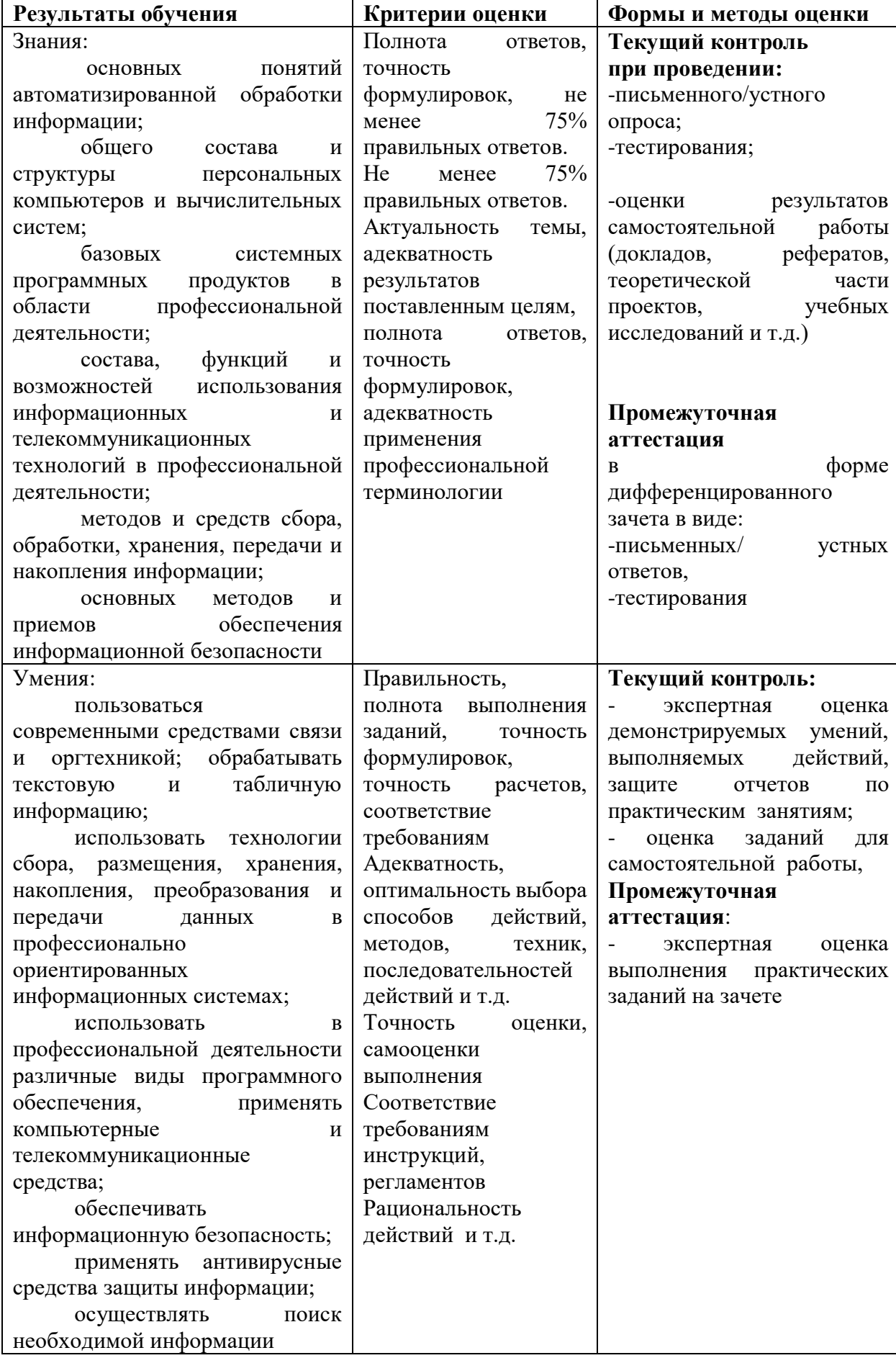

Лист регистрации изменений к рабочей программе учебной дисциплины ЕН. 01 Информатика и информационные технологии в профессиональной деятельности основной профессиональной образовательной программы среднего профессионального образования по специальности 43.02.13 Технология парикмахерского искусства

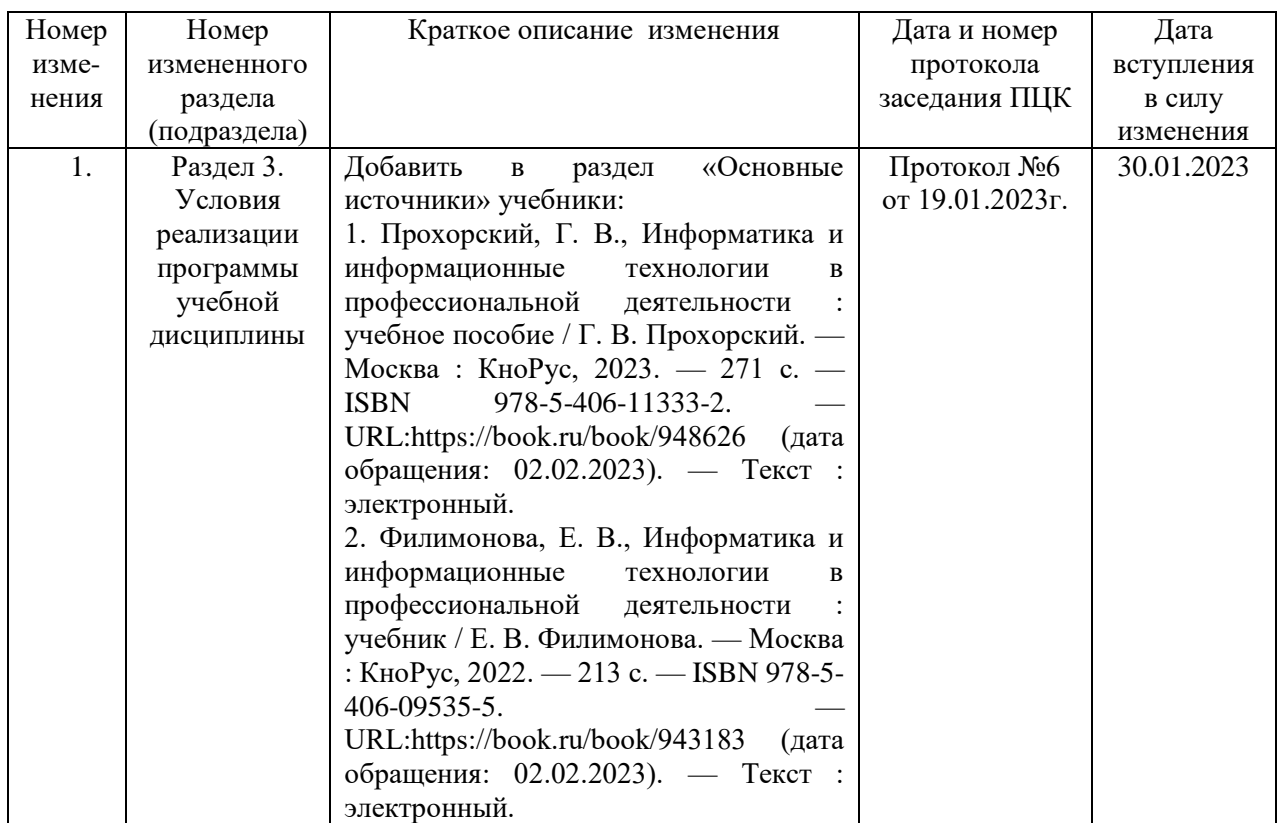